Олимпиада «Физтех» по физике 2022

#### Вариант 10-02

Шифр (заполняется секретарём)

1. Фейерверк массой  $m = 1$ кг стартует после мгновенной работы двигателя с горизонтальной поверхности, летит вертикально вверх и через  $T = 3$  с разрывается в высшей точке траектории на множество осколков, которые летят во всевозможных направлениях с одинаковыми по величине скоростями. Суммарная кинетическая энергия осколков сразу после взрыва К = 1800 Дж. На земяю осколки падают в течение  $\tau = 10$ с.

1) На какой высоте  $H$  взорвался фейерверк?

2) В течение какого промежутка времени  $\tau$  осколки будут падать на землю?

Ускорение свободного падения g=10 м/с<sup>2</sup>. Сопротивление воздуха считайте пренебрежимо малым.

На гладкой горизонтальной поверхности расположен клин. Гладкая 2. наклонная поверхность клина образует с горизонтом угол  $\alpha$  такой, что  $\cos \alpha = 0, 6$ . Шайбе, находящейся на наклонной поверхности клина, сообщают некоторую начальную скорость  $V_0$  (см. рис.), далее шайба безотрывно скользит по клину и поднимается на максимальную высоту

 $H = 0, 2$  м. Масса клина в два раз больше массы шайбы. Ускорение свободного падения  $g=10$  м/с<sup>2</sup>.

1) Найдите начальную скорость  $V_0$  шайбы.

2) Найдите скорость  $V$  клина, в тот момент, когда шайба вернется в точку старта на клине. Массы шайбы и клина одинаковы.

. 3. По внутренней поверхности проволочной сферы равномерно движется модель автомобиля. Движение происходит в горизонтальной плоскости большого круга. Сила, с которой модель действует на сферу, в два раза больше силы тяжести, действующей на модель. Модель приводится в движение двигателем. Силу сопротивления считайте пренебрежимо малой.

1) Найдите ускорение а модели.

2) Вычислите минимальную допустимую скорость  $V_{MIN}$  равномерного движения модели по окружности

в плоскости большого круга, составляющей с горизонтом угол  $\alpha = 45^\circ$ . Коэффициент трения скольжения шин по поверхности сферы  $\mu = 0.8$ , радиус сферы  $R = 1$ м. Ускорение свободного падения  $g=10$  M/c<sup>2</sup>.

4. Один моль одноатомного идеального газа участвует в цикле 1-2-3-1 (см. рис.), участок 1-2 - дуга окружности с центром в точке 4. Считать заданными давление  $P_1$  и объём  $V_1$ .

- 1) Какое количество  $Q$  теплоты подведено к газу в процессе расширения?
- 2) Найдите работу  $A$  газа за цикл.

3) Найдите КПД  $\eta$  цикла.

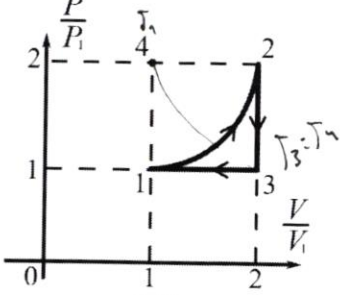

5. Заряд  $Q$  >0 однородно распределен по сфере радиуса R . В первом опыте на расстоянии  $3R$  от центра сферы помещают небольшой по размерам шарик с зарядом  $q > 0$ .

1) Найдите силу  $F_1$ , действующую на заряженный шарик.

Во втором опыте заряд  $q$  однородно распределяют по стержню длины  $R$ , стержень помещают на прямой, проходящей через центр заряженной сферы. Ближайшая к центру сферы точка стержня находится на расстоянии  $3R$  от центра.

2) Найдите силу  $F_2$ , с которой заряженный стержень действует на заряженную сферу.

Bce силы. кроме кулоновских, считайте пренебрежимо малыми. Коэффициент пропорциональности в законе Кулона  $k$ . Явлениями поляризации пренебрегите.

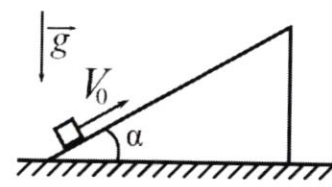

Класс 10

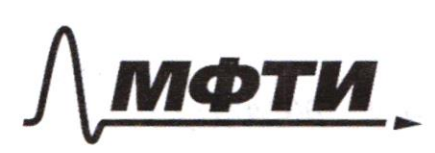

«МОСКОВСКИЙ ФИЗИКО-ТЕХНИЧЕСКИЙ ИНСТИТУТ (НАЦИОНАЛЬНЫЙ ИССЛЕДОВАТЕЛЬСКИЙ УНИВЕРСИТЕТ)»

ШИФР

(заполняется секретарём)

#### ПИСЬМЕННАЯ РАБОТА

 $\mathcal{N}_1$ O5- Chypolitics Janychi penephipas  $M=1k1$  $F2C$  $k = m_1 \frac{u^2}{2} + m_2 \frac{u^2}{2} + m_3 t - m_4 \frac{u^3}{2}$  $E$ - mg $M$  $k = 1200$ lm  $=\frac{u^2}{2}(M_t+\sqrt{M_n})=\frac{u^2}{2}$   $\cancel{B}(M_t)$  $5407$  $m_1, \ldots, m_n -$ llacche clavado  $M = \mathcal{O}_0 F - \frac{gT^2}{f^2}$  $O = O \circ g$  $97$   $15 = 97^2 = 10.5^2 = 47.4$  $N = u t + f_2$   $f_1^2 + f_2^2 + f_3^2$  $\frac{u\xi\sqrt{u^{2}+2gh}}{g}$  $2k + \sqrt{2k}$  +  $2k$  $\frac{2.000}{1}$ t $\sqrt{\frac{2.100}{1}}$  + 2.10.45 =  $\frac{60 + \sqrt{300 + 900}}{10}$  = -6 +  $\sqrt{361}$ <br>Onbear: 06 C./ 45 LA  $-6+\sqrt{36+9}=\sqrt{4r^2-6}=3\sqrt{r^2-6}=3(\sqrt{r^2-2})=0.6c$ 

□ черновик ⊿ чистовик (Поставьте галочку в нужном поле)

 $N2$ 1) 6 narace volupre surprie = mcg V.  $2m$ bee mpeace nem (T.K. NOREPXHOLTA [AAAK4E]=> => Ineprese coxpoulement a bepon Jahon arpsalkus sugnum 13 kowechsch Molleume Mestion H jadysem na bepleing were  $2<sub>m</sub>$ ha undered einenderbur  $\overline{u}$ blecane caundar (galemenu Déryol successive = mg/t = mut + 2muz<br>= = 2mm2 / 2mm2  $3C$ ):  $\frac{MU^{2}}{2}$  =  $mgh + \frac{MW^{2}}{2}$  $x^2 = 2gh + 3u^2 = 2gh + 3 \cdot \frac{v^2 - 2u^2}{g}$  $3CM: \text{ k. } x : m\ell_0 \text{ col } z = 3m \text{ u}$ <br> $1 + \frac{v_0 \text{ col } z}{3}$   $v_0^2 = \frac{2gH}{2}$ <br> $2gH$  $0.5 = 3, 6/4$ Ingena paban Kluka 4 2) Macult  $mg = mg \sin \theta$  as gind N= myword<br>lg Ma<sub>k</sub> = Nsind = myword.cind<br>nak ak = grosd sind a my  $A$ ak

⊠ чистовик □ черновик (Поставьте галочку в нужном поле)

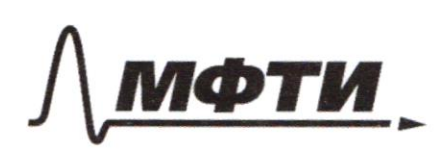

МОСКОВСКИЙ ФИЗИКО-ТЕХНИЧЕСКИЙ ИНСТИТУТ (НАЦИОНАЛЬНЫЙ ИССЛЕДОВАТЕЛЬСКИЙ УНИВЕРСИТЕТ»

ШИФР

(заполняется секретарём)

# ПИСЬМЕННАЯ РАБОТА

 $\mathcal{N}$  $1$  $q_{y,c} = \frac{Q^2}{R}$  $3x^{2} + m^{2} = 2mg$ <br>  $m^{2}a^{2} + m^{2}b^{2} = 2mgh$ <br>  $a^{2} = 3gh$ <br>  $a = g\sqrt{3} \approx n\frac{h}{c^{2}}$  $M(x,c)$  $234.$  $)(.$  Ma - mgcosts = N  $y: F_{7p-mgcos\#e=0}$ <br> $F_{7p} = mycos\#e$  $M(100) = M<sub>1</sub> = M<sub>2</sub> = M<sub>3</sub> = 9  
\n9 - 9 = M<sup>2</sup> = 9  
\n9 - 9 = M<sup>2</sup> = 1  
\n9 = M<sup>2</sup> = M<sup>3</sup> = 1  
\n10 = M<sup>3</sup> = M<sup>3</sup> = 1$  $Q^{2} = \frac{Q^{2}}{R^{2}} = Rg\omega_{4}e^{i\left(t\frac{1}{R}\right)}$ <br>  $Q^{2} = 1 \cdot 10 \cdot \frac{\sqrt{2}}{2} \left(t^{2} \frac{1}{0.0}\right)$ <br>  $= rD^{2} \left(\frac{16}{9^{6}}\right) \approx 11.78$ <br>  $Q^{2} = \sqrt{15.7} \approx 4.2$  $4a<sup>2</sup>$  $h_{\mathcal{H}}$ Uniber, 17 % /4 4

□ черновик **И чистовик** (Поставьте галочку в нужном поле)

 $f_123 = \{41\}$  $N<sub>4</sub>$ Alpa 19  $A_{2l} = 0$  - (assign we wellen V= const)  $,4)2$  $\mathcal{Q}_{12} = -\Delta \mathcal{U}_{23}$  $\rightarrow \frac{1}{\sqrt{2}}$ I holds highlighted when  $Q_{12} = A_{12} - \Delta U_{12}$  $A_{12} = S_{12} = 296(434)$   $V_1 P(\frac{V_2}{V_1} - \frac{V_2}{V_1})(\frac{P_2}{P_1})$  $Q_{12}$ - $=$   $\frac{\pi R}{4}$ = cy percytian Lupe  $\frac{p_2}{p_1} = 2 \frac{p_0}{p_1}$  $s4_{12} = \frac{1}{2} rR(\sqrt{2}-\sqrt{4}) = \frac{3}{2} \sqrt{R}$  $\overline{z}$  $p_{2} = 2p_{0}$  $P = \sqrt{2 \cdot 10^{7} \text{ J}}$ <br> $P = \sqrt{2 \cdot 10^{7} \text{ J}}$ <br> $P = \frac{12}{5}$ <br> $P = \frac{12}{5}$  $\frac{V_{2}}{V}$  = 2 $\frac{V_{0}}{V_{1}}$  =  $4\sum_{i=1}^{n}$  $\frac{p_2V_2-p_0V_0}{\sqrt{R}} = \sum -J_1$   $T_2 = \frac{p_0V_0}{\sqrt{R}}$  $V_2 - 2V_0$  $\frac{3p_{0}V_{0}}{v^{2}} = \overline{L} - \overline{L},$  $\frac{V_{o}}{V}=\frac{p_{o}}{R}$  $A_{12} = V_1 P_1 \left( \frac{V_2}{V_1} \right) \left( \frac{P_2}{P_1} \right) - \frac{\pi}{\pi} \left( \frac{P_2}{P_1} \right)^2 =$  $\frac{V_0}{\rho_o} = \frac{V_1}{\rho_1}$ =  $V_02p_0 - \frac{\pi R_0^2 R_0}{Q} = V_0.2p_0 - \frac{\pi R_0^2 V_0}{P_0}$  $\frac{V_{0} \cdot P_{l}}{P_{0}} = V_{i} \cdot \hat{K}$ =  $2\frac{1}{9} - \frac{\pi}{1} \sqrt{6} P_0$ <u>Vo 1 = Repi</u>  $= V_0 P_0 (2-\bar{\lambda})$  $V \circ \rho_{0} = \frac{V_{1} \rho_{0}^{2}}{P_{0}}$  $Q_{12} = V_0 P_0 (2-\bar{h}) = \frac{9}{2} (8k_0) =$  $= V_o P_o (2-\lambda^{-\frac{9}{2}})$  $L_{pi} = \sqrt{\beta_0}$  $= L p_1 |_{(2-\bar{h}^{-\frac{1}{2}})^2}$  $H_{1} = V_{0}$ =  $P_1V_1(2^{-1/2})$  =<br>= -  $S_1$  64 f = V1 +  $2z_1 P_1$ 

■ чистовик □ черновик (Поставьте галочку в нужном поле)

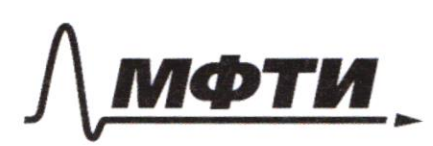

«МОСКОВСКИЙ ФИЗИКО-ТЕХНИЧЕСКИЙ ИНСТИТУТ (НАЦИОНАЛЬНЫЙ ИССЛЕДОВАТЕЛЬСКИЙ УНИВЕРСИТЕТ)»

ШИФР

(заполняется секретарём)

# ПИСЬМЕННАЯ РАБОТА

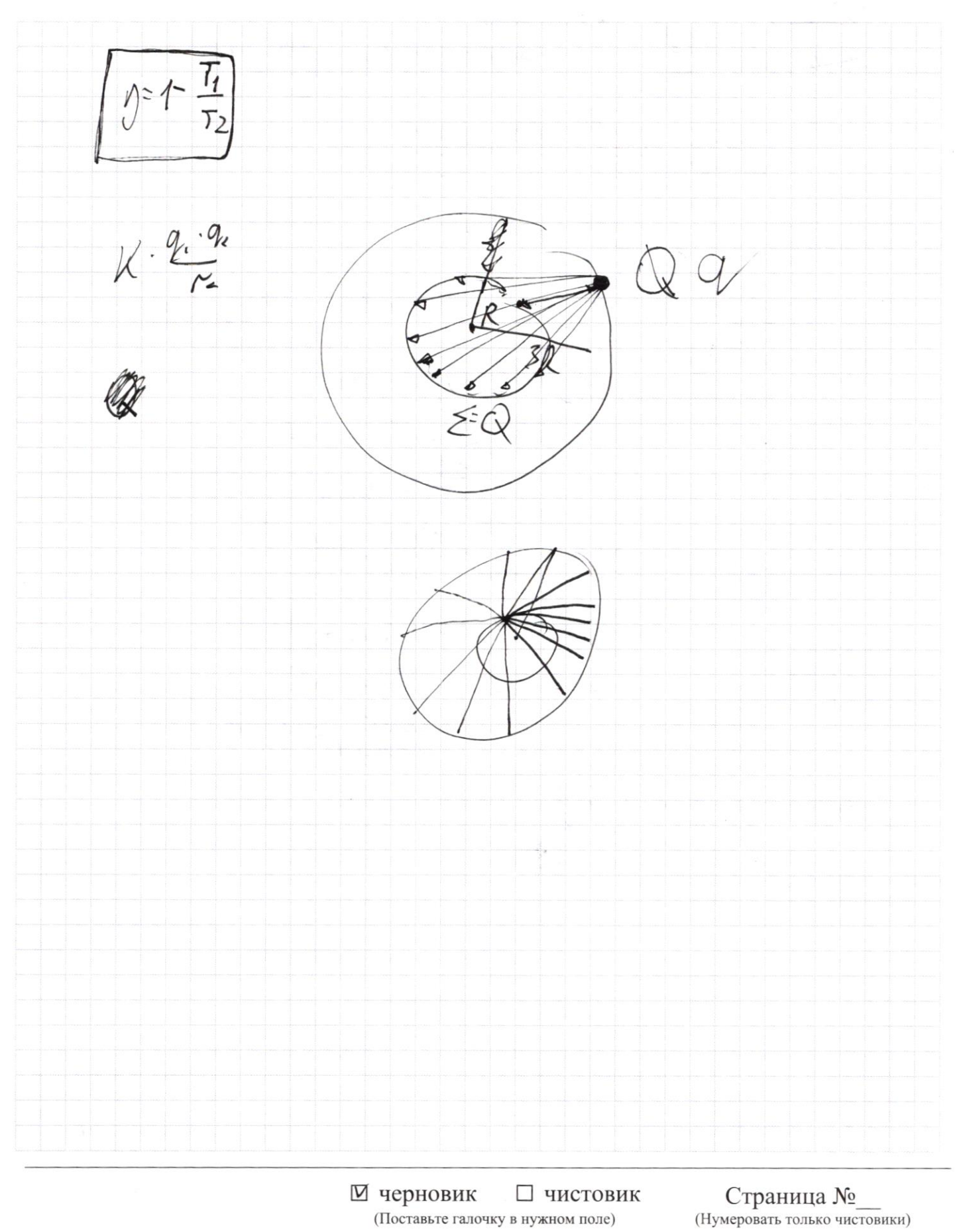

(Поставьте галочку в нужном поле)

N2 Magdeneuve:  $\begin{matrix} \begin{matrix} 1 \end{matrix} \\ \begin{matrix} 1 \end{matrix} \end{matrix}$  $30: 11x$ super poten mes un tom on sugneul paloua um embre me  $3C2: 100<sup>2</sup> - 47/2 + 29/2$  $\theta_0 = u^2 + 2v^2$  $MU_{s.}$  cosd =  $M$  /  $\epsilon M$  / -  $U_{c0}$ ,  $\lambda M$  $3CM: x$ : fenzy. 巴巴尔米加三加亚和  $U_{0}(0)$   $L = 2V - U_{00}$  $-U = \frac{2V}{\omega L} - U \omega$  $x = \frac{4k^2}{10^{24}} - \frac{4k^2}{104} - \frac{1}{2}k^2 + 2k^3$  $0 = 4V - 406$  Cost +2  $\sqrt{205}$  $406 \, (014 - V(4+2007))$  $V = \frac{40.101}{4.42664} = 1.14$ Charlem: 3, 12/ 11/4 □ черновик ■ чистовик

(Поставьте галочку в нужном поле)

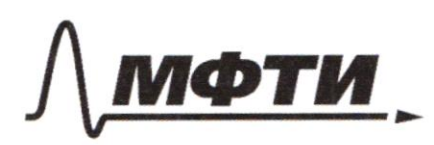

«МОСКОВСКИЙ ФИЗИКО-ТЕХНИЧЕСКИЙ ИНСТИТУТ (НАЦИОНАЛЬНЫЙ ИССЛЕДОВАТЕЛЬСКИЙ **УНИВЕРСИТЕТ**»

ШИФР

(заполняется секретарём)

#### ПИСЬМЕННАЯ РАБОТА

Nr (apoporanement)<br>A - adryd padama.  $A_{0} = A_{12} + A_{21} + A_{31} = A_{12} + A_{21} =$  $=V_s P.(z-\bar{h})$   $-\theta_{\theta}P_{1}(\frac{V_o}{V_s}-\frac{V_s}{V_s})\frac{P_o}{P_{1}}$ =  $V_{0}P_{0}(2-\pi)$  +  $(-2V_{0})(P_{0})$  =  $V_{0}P_{0}(-\pi)$  =  $p_{1}V_{1}(2\pi)$  $2 - 114 P_1V_1$ □ черновик • чистовик

(Поставьте галочку в нужном поле)

 $F^2k \cdot \frac{Q \cdot q}{\sqrt{2g}}$  $Q \cdot \frac{q}{\epsilon}$  at  $\frac{Q \cdot q}{\int R \cdot dx}$  $Fz$  $k \otimes \frac{q}{\ell} \int \frac{dx}{l^{2}} \frac{dx}{(l^{2}+l^{2})^{k}}$  $+\frac{8x}{(3R+e)^2}$  $(3R+e)$   $(3R$ <br> $7R^2$  =  $(3R*0)^2$   $(3R+e)^2$ Partir Tir ⊠ черновик □ чистовик

(Поставьте галочку в нужном поле)

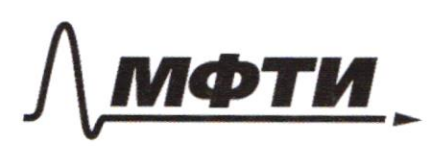

«МОСКОВСКИЙ ФИЗИКО-ТЕХНИЧЕСКИЙ ИНСТИТУТ (НАЦИОНАЛЬНЫЙ ИССЛЕДОВАТЕЛЬСКИЙ **УНИВЕРСИТЕТ)»** 

ШИФР

(заполняется секретарём)

# ПИСЬМЕННАЯ РАБОТА

 $\sqrt{S}$ Apepa sycrecsados géneralycon du morty<br>O réliefancychose é gennyeral -><br>6 néis Ma Monen nouvempagement beu John  $F = k \cdot \frac{Qq}{\sigma r^2}$  $F = F_{1} + F_{2} + ... F_{n}$  $k \cdot \frac{Q \cdot q}{R \cdot k} = k \cdot \frac{Q \cdot q}{R \cdot k} + \frac{Q \cdot q}{R \cdot k} + \frac{Q \cdot q}{R \cdot k}$  $= k\alpha q^{\frac{2}{3}}\left(\frac{1}{9k^2}e^{\frac{1}{(3k+\omega)^2}t}\right)$  $= kQ \ll 9$ <br> $= \frac{kQq}{19p^2}$  Unlow:  $\frac{kQq}{9R^2}$  /  $kQq$ 

□ черновик ■ чистовик (Поставьте галочку в нужном поле)

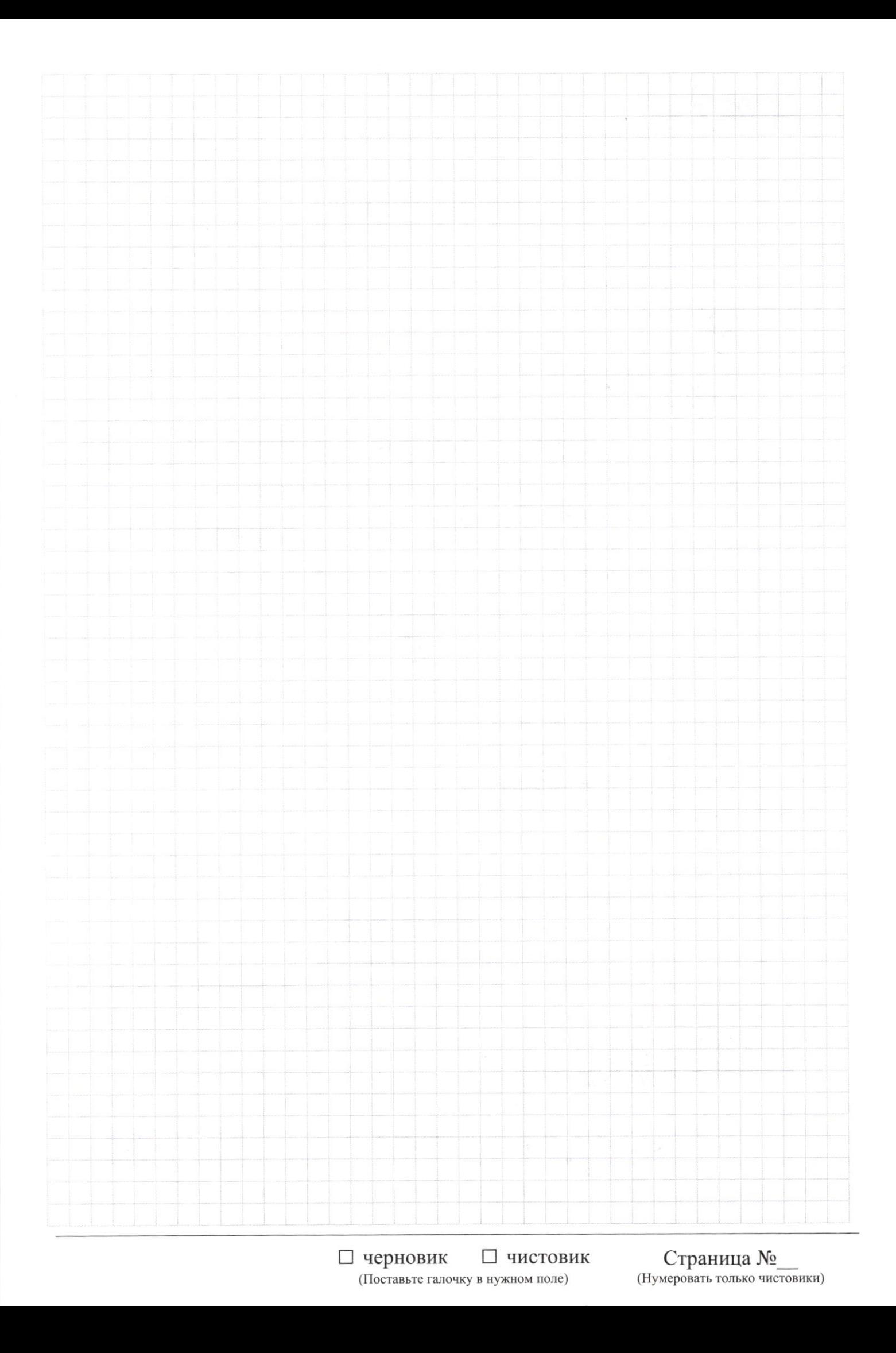

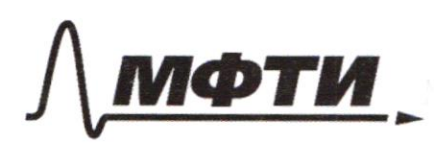

«МОСКОВСКИЙ ФИЗИКО-ТЕХНИЧЕСКИЙ ИНСТИТУТ (НАЦИОНАЛЬНЫЙ ИССЛЕДОВАТЕЛЬСКИЙ

ШИФР

(заполняется секретарём)

#### **ЕМЕННАЯ РАБОТА**

 $M=1k<sub>2</sub>$  $\frac{24}{3}$  M=  $\frac{34}{2}$  $7 = 2c$  $y = \frac{v_0^2}{2g}$  $k = 1100$   $\mathcal{D}m$  $5 - 100$  $7 = 10$  $0 - v_0 - gt$  $v_{s} = g\bar{t}$  $QzwR$  $M = \frac{q^2 T^2}{l^2} = \frac{qT^2}{2}$  $\prod_{\frac{\pi}{2}}^{\infty}$  $V = U t + \frac{gt}{2}$  $-11 = 44t + 72$  $\gamma_{-t_{1}t_{1}}$  $\frac{L^{2}}{2}(M)=k$  $0 = U(t, t_2) + \frac{g}{2}(t_1^2 - t_2^2)$  $y^2 = \frac{2k}{M}$  $0 = (t_{1} + t_{2})u - \frac{g}{2}(t_{2} - t_{1})(t_{1} - t_{1})$  $1 - 6$  $0 = 4 - \frac{9}{2}(t, t)$  $24 - 4$ <br> $8 - 24$ <br> $9 - 44$  $2 = 10^2 - 291$  $4 = \sqrt{v_s^2 - 29}\pi$ ⊠ черновик

□ чистовик (Поставьте галочку в нужном поле)

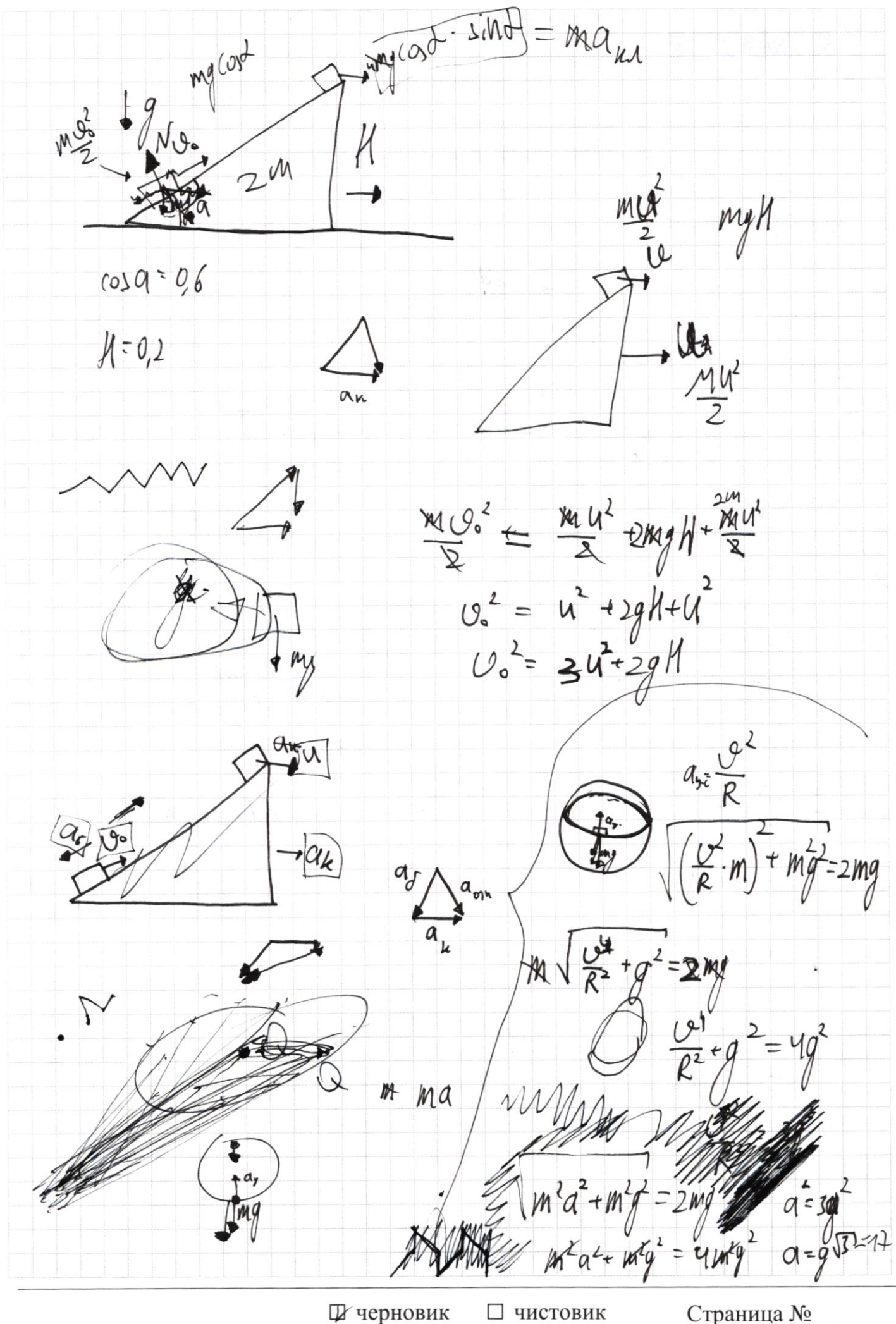

(Поставьте галочку в нужном поле)

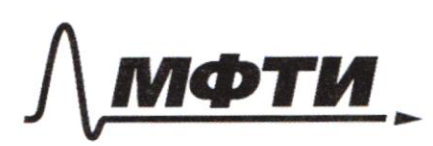

«МОСКОВСКИЙ ФИЗИКО-ТЕХНИЧЕСКИЙ ИНСТИТУТ (НАЦИОНАЛЬНЫЙ ИССЛЕДОВАТЕЛЬСКИЙ УНИВЕРСИТЕТ)»

ШИФР

(заполняется секретарём)

#### ПИСЬМЕННАЯ РАБОТА

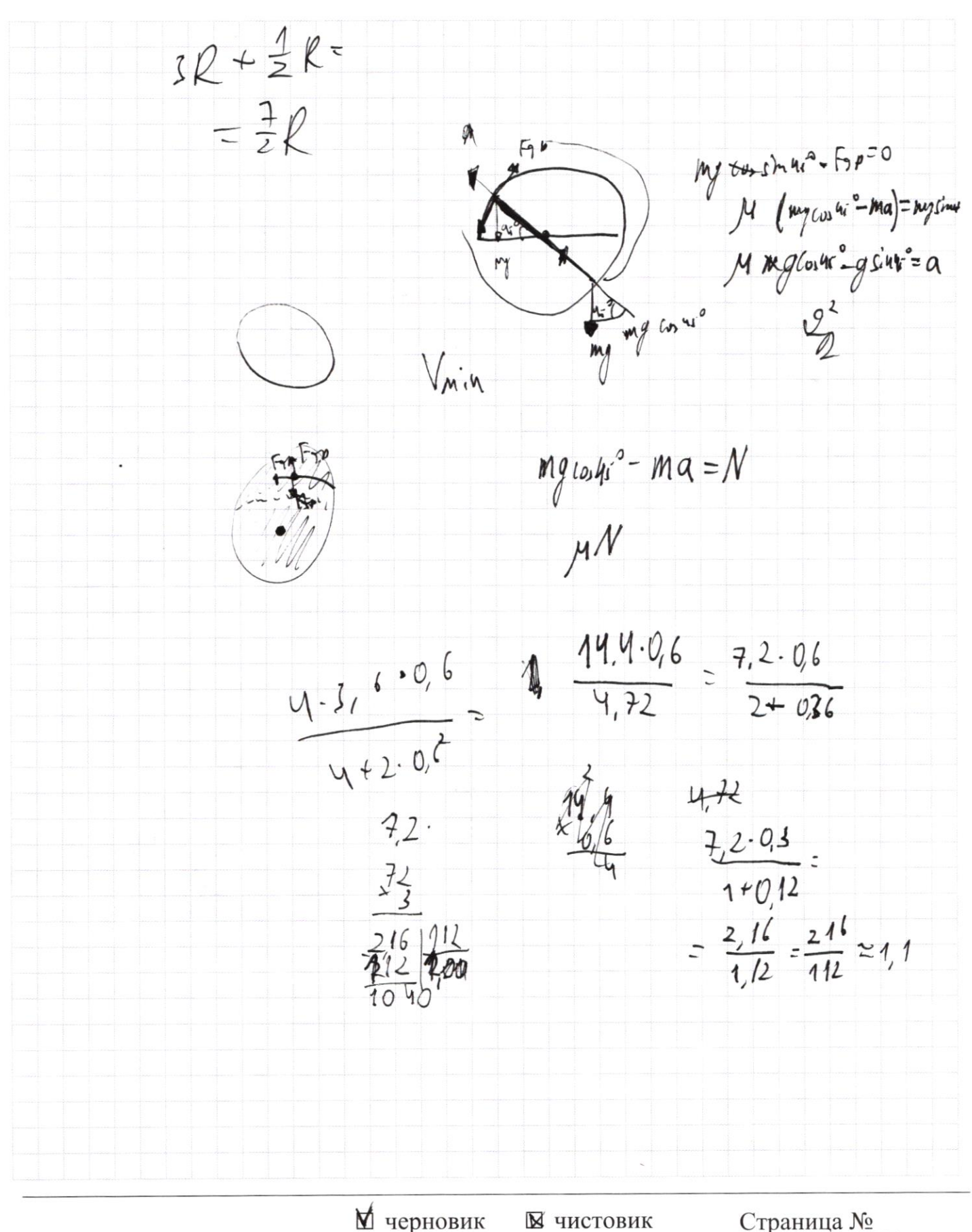

(Поставьте галочку в нужном поле)

(Нумеровать только чистовики)

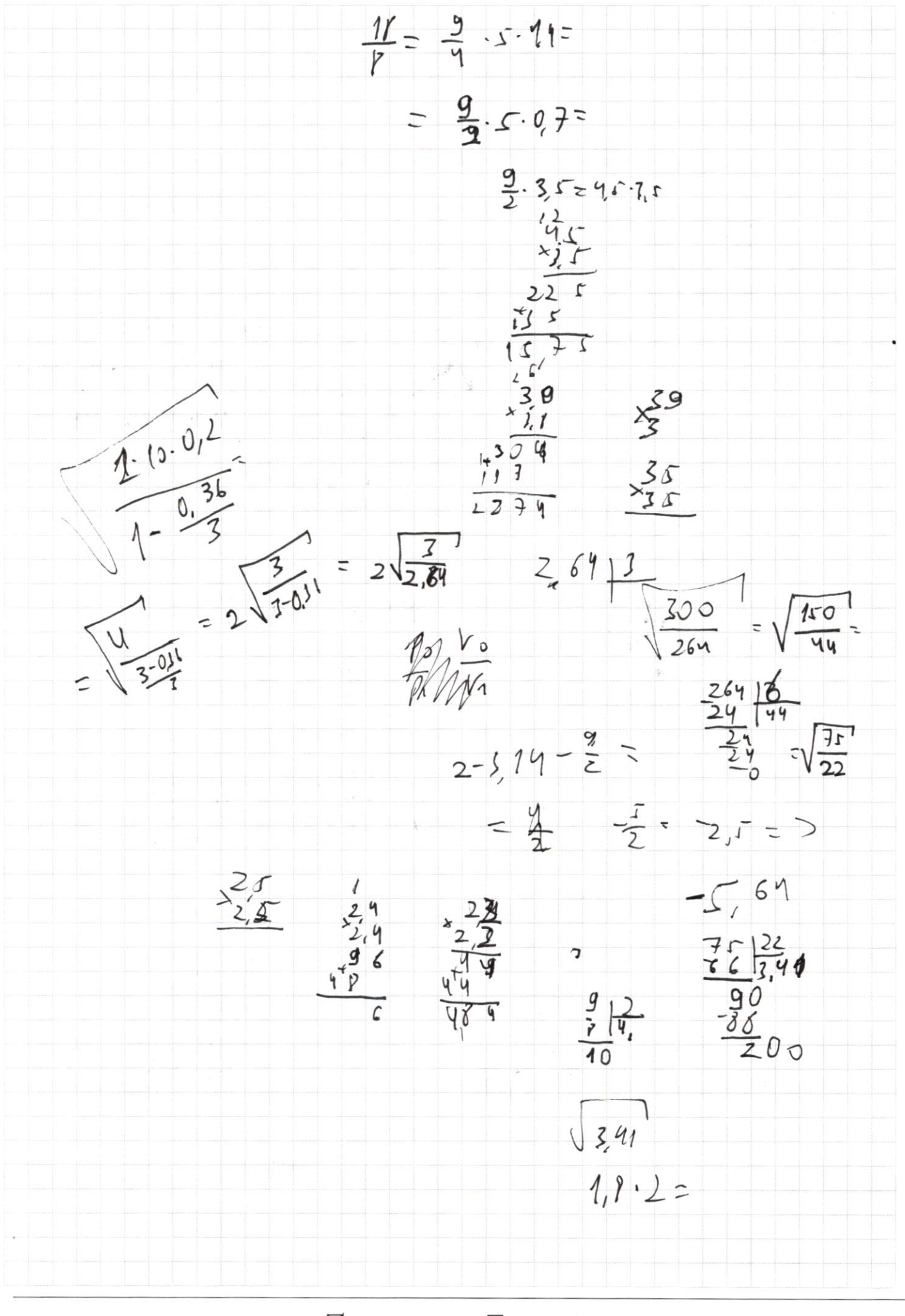

⊠ черновик □ чистовик (Поставьте галочку в нужном поле)

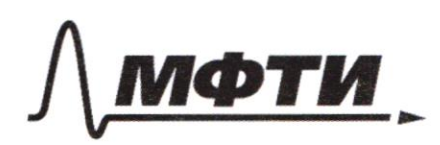

«МОСКОВСКИЙ ФИЗИКО-ТЕХНИЧЕСКИЙ ИНСТИТУТ (НАЦИОНАЛЬНЫЙ ИССЛЕДОВАТЕЛЬСКИЙ УНИВЕРСИТЕТ)»

ШИФР

(заполняется секретарём)

# ПИСЬМЕННАЯ РАБОТА

 $12$ 12-poincipeau  $A_{13}=0$  $eV=\underline{V}R$  $P_{\overrightarrow{R}} = (0.1)^{2}$  $A_{12}$  $A=547$  $\Rightarrow$  $Q = \frac{3}{2} \gamma R (\bar{x}_3 - \bar{x}_1) + (\frac{V_2 - V_1}{V_2 - V_1}) \cdot \frac{p_1}{p_0}$  $A_{\mathbf{v}}$  :  $(\underline{\underline{v}} - \underline{\underline{v}}) \cdot \underline{p} +$  $4647$  $\frac{3}{2}$  $A_{12}-34=Q$  $-4U_{21} = -\frac{2}{2}Vk_{2}-\frac{1}{2}$  $A_{12} - \frac{3}{2}$ VR( $T_{2}$ -)<sub>1</sub>)  $Q_{13} = 48 (V_4 - V_2)P_1 - \frac{3}{2}VR_{13}$  $Q_{12} = (V_2 - V_1) (P_2 - P_1) - \frac{3}{2} W_2 (T_1 - T_2)$  $A_{0} = (V_{2}-V_{1})(P_{2}) - \frac{\pi R^{2}}{2} - \frac{3}{2}MR_{0}$ 

⊠ черновик □ чистовик (Поставьте галочку в нужном поле)

 $2<sub>h</sub>$  $2M$  $\frac{m v_{0}^{2}}{2} = \frac{2m v^{2}}{2} + \frac{m v^{2}}{2} + m g H + (\frac{m v^{2}}{2})$  $MCo:vol=3MU(4MVc)$  $C_{6}$  cost = 34  $U_{g}$  (  $U_{g}$  )  $V_{g}$ norothed chypaths  $10x+(0.547) = 34$  $v$ -gt= $V$ Chopour<br>Cristoll Capolumb 0 My lost job  $\alpha_k$  26<br> $\alpha_k = 1$  (ost sind m •au MYSINX

⊿ черновик □ чистовик (Поставьте галочку в нужном поле)

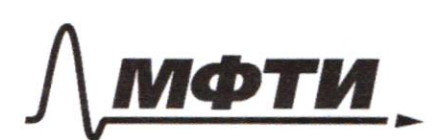

«МОСКОВСКИЙ ФИЗИКО-ТЕХНИЧЕСКИЙ ИНСТИТУТ (НАЦИОНАЛЬНЫЙ ИССЛЕДОВАТЕЛЬСКИЙ УНИВЕРСИТЕТ)»

ШИФР

(заполняется секретарём)

# ПИСЬМЕННАЯ РАБОТА

N2 (magal Merue) устречни  $\frac{1}{a_1 t^2}$  $y = x^2$  $\leftarrow$  =  $\frac{2R}{g}$  $2^k$  =  $1$  $V = a_k \cdot t$ <br>Const Th. Adm Jugens ne aprendement<br> $t = 6\mu u \cdot \mu$  Royaldon is chytha of Jayena  $V$  3(3:  $\sqrt{4(1^2+V^2)}$  m/  $\frac{1}{8}$  =  $\frac{V_0^2}{12}$  m  $U^2U^2 = U_0^2$  $3CM$ :  $Mvs$  cost =  $mV+MV+ - U$  cost m  $Volol = 2V - Ulos d$  $1032 (06+y)=27$   $4=21-0.60x^2$  $V2 \frac{1016}{2} (0.44)$  $\frac{41}{1032} - 0.24 = 21^2 = 0.8$  $2V^{2}(1+\frac{2}{c_0t}) = 2U_0^{2}$ 

Ф черновик □ чистовик (Поставьте галочку в нужном поле)

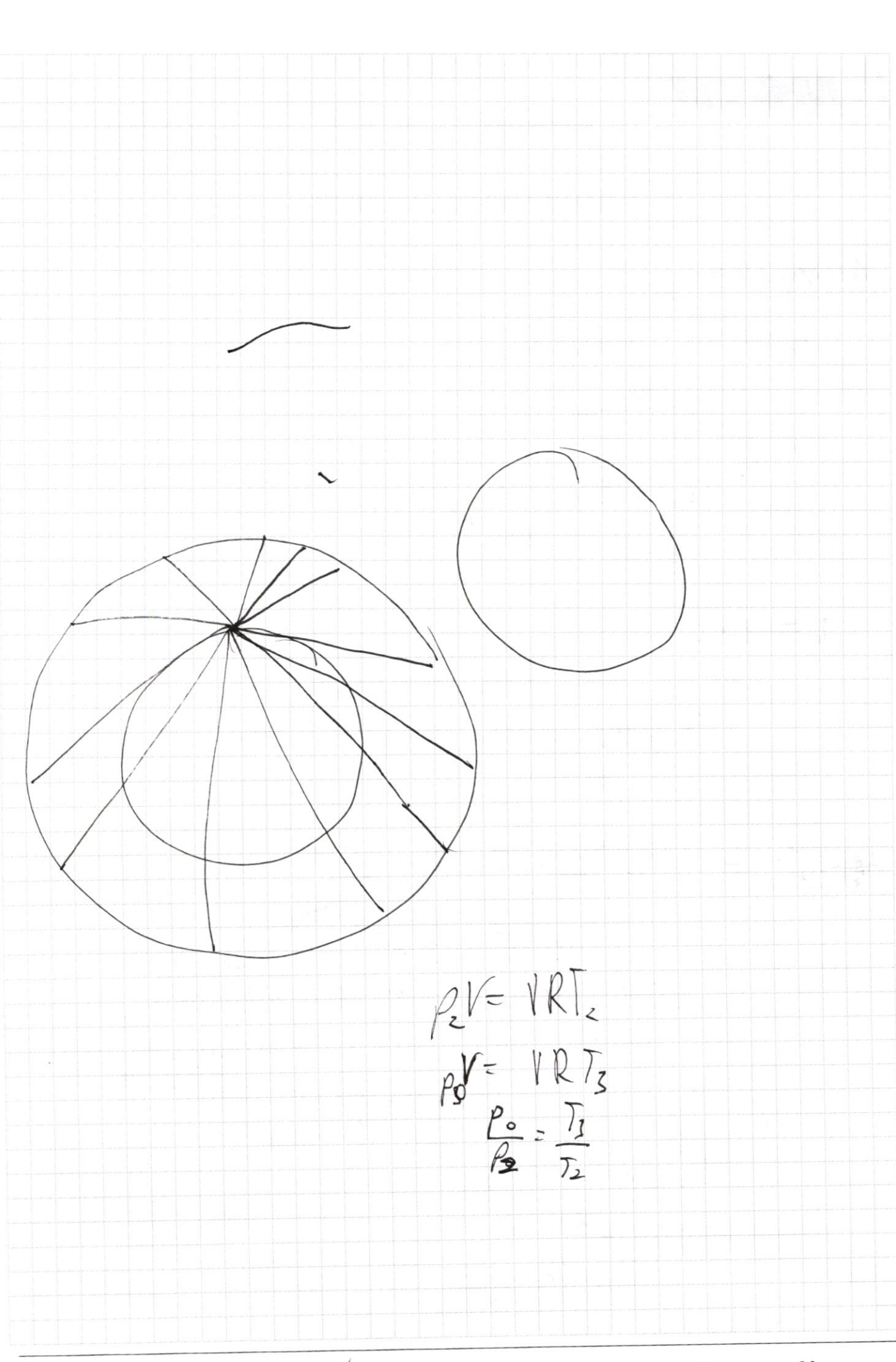

№ черновик □ чистовик (Поставьте галочку в нужном поле)

Страница  $\mathcal{N}_{\mathcal{Q}}$ (Нумеровать только чистовики)